### Amazon Web Services: Building Blocks for True Internet Applications

Jeff Barr Senior Web Services Evangelist jbarr@amazon.com

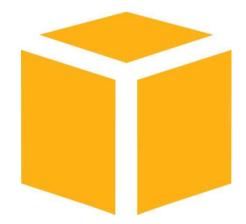

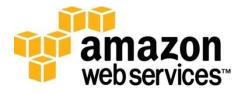

### Who am I?

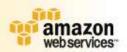

Software development background Early RSS: Headline Viewer & Syndic8.com Programmable applications and web sites Microsoft Visual Basic and .Net Teams Startup / venture consultant Over 5 Years with Amazon: Senior Developer Senior Web Services Evangelist World traveler – Wiki powered

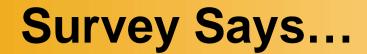

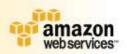

Final Are you an Amazon retail customer?

Finite Have you heard of the Amazon Web Services?

Final Have you used them?

Which ones (Associates, EC2, S3, SQS)?

Final Have you seen me speak before?

Could you give this talk?

# Today's Talk...

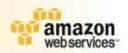

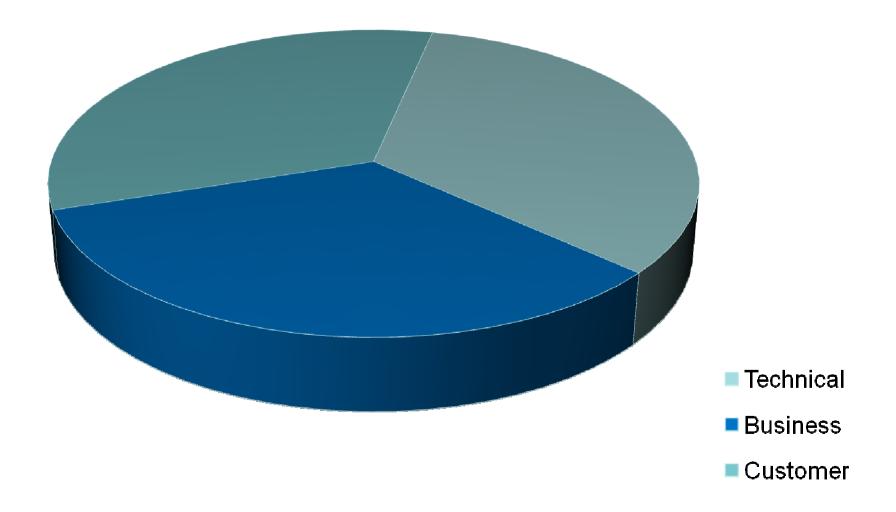

# **Amazon Web Services**

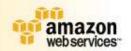

Application building blocks

Stable APIs

Proven Amazon infrastructure

Focus on innovation and creativity

**i** Long-term investment

# **Issues Facing Developers**

**i** 70% of Web Development Effort is:

- Data Centers
- Bandwidth / Power / Cooling
- Operations
- Staffing
- Scaling is Difficult and Expensive:
   Large Up-Front Investment
   Invest Ahead of Demand
   Load is Unpredictable

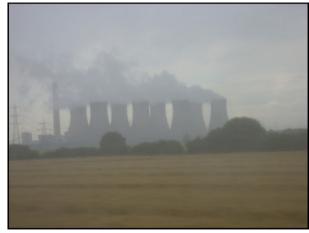

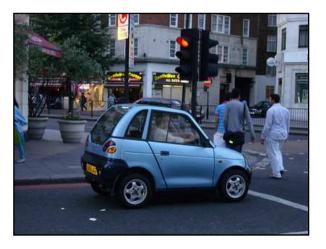

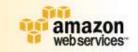

# **Dream or Nightmare?**

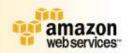

Rapid, unexpected customer demand/growth

- Unpredictable load
- Slashdot/Digg/TechCrunch
- "Success disaster"
- **i** Seasonal spikes

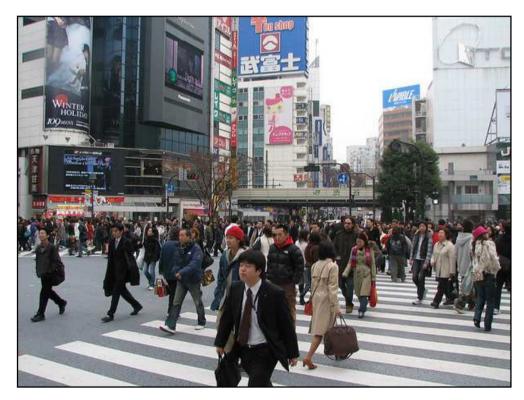

# **Reality: Cloud Computing**

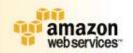

- Scale capacity on demand
- Turn fixed costs into variable costs
- Clean APIs and conceptual models
- Always available
- Cost-effective
- Finite Reduced time to market
- Focus on product

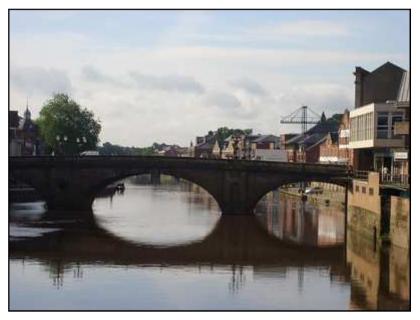

### **Utility Computing Services Menu**

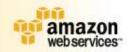

Amazon Simple Queue Service

Amazon Simple Storage Service

Final Amazon Elastic Compute Cloud

Flexible Payments Service

Amazon SimpleDB

Amazon DevPay

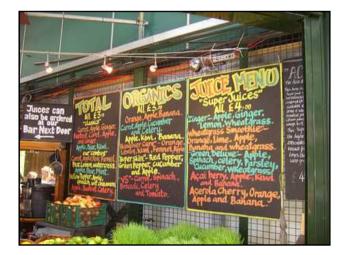

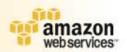

## **Amazon Simple Storage Service**

# **S**3

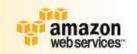

### **Amazon Simple Storage Service**

- Object-Based Storage
- 1 B 5 GB / object
- Fast, Reliable, Scalable
- Redundant, Dispersed
- 99.99% Availability Goal
- Private or Public
- Per-object URLs & ACLs
- US & European Locations

\$.15 per GB per month storage

\$.01 for 1000 to 10000 requests

\$.10 - \$.18 per GB data transfer

### **Amazon S3 Concepts**

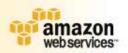

#### Objects:

- Opaque data to be stored (1 byte ... 5 Gigabytes)
- Authentication and access controls

#### Buckets:

- Object container any number of objects
- 100 buckets per account

#### i Keys:

- Unique object identifier within bucket
- Up to 1024 bytes long
- Flat object storage model

#### Standards-Based Interfaces:

- REST and SOAP
- URL-Addressability every object has a URL
- BitTorrent seed

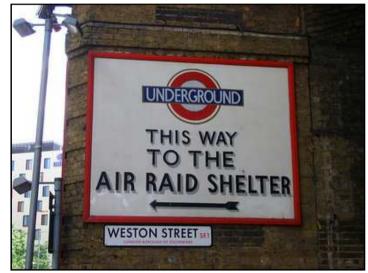

# S3 API

#### **i** Service:

ListAllMyBuckets

#### Buckets:

- CreateBucket
- DeleteBucket
- ListBucket
- GetBucketAccessControlPolicy
- SetBucketAccessControlPolicy
- GetBucketLoggingStatus
- SetBucketLoggingStatus

#### **Objects:**

- PutObject
- PutObjectInline
- GetObject
- GetObjectExtended
- DeleteObject
- GetObjectAccessControlPolicy
- SetObjectAccessControlPolicy

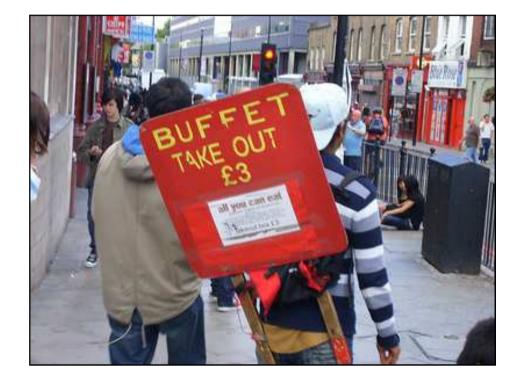

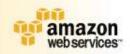

### **S3.RB – Establish Connection**

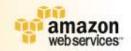

require 'S3'

AWS\_ACCESS\_KEY = '<your key>' AWS\_SECRET\_ACCESS\_KEY = '<your key>'

conn = S3::AWSAuthConnection.new
(AWS\_ACCESS\_KEY\_ID,
AWS\_SECRET\_ACCESS\_KEY,
false)

### **S3.RB – Create Bucket**

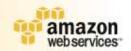

BUCKET\_NAME = 'assets.example.com'
conn.create\_bucket(BUCKET\_NAME)

### S3.RB – Upload File

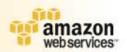

```
datafile = File.open(path)
Key = path.basename;
```

```
conn.put(BUCKET_NAME, key, datafile.read,
 {"Content-Type" => mime,
 "Content-Length" => File.size(path).to_s,
 "x-amz-acl" => "public-read"})
```

http://assets.sample.com/...

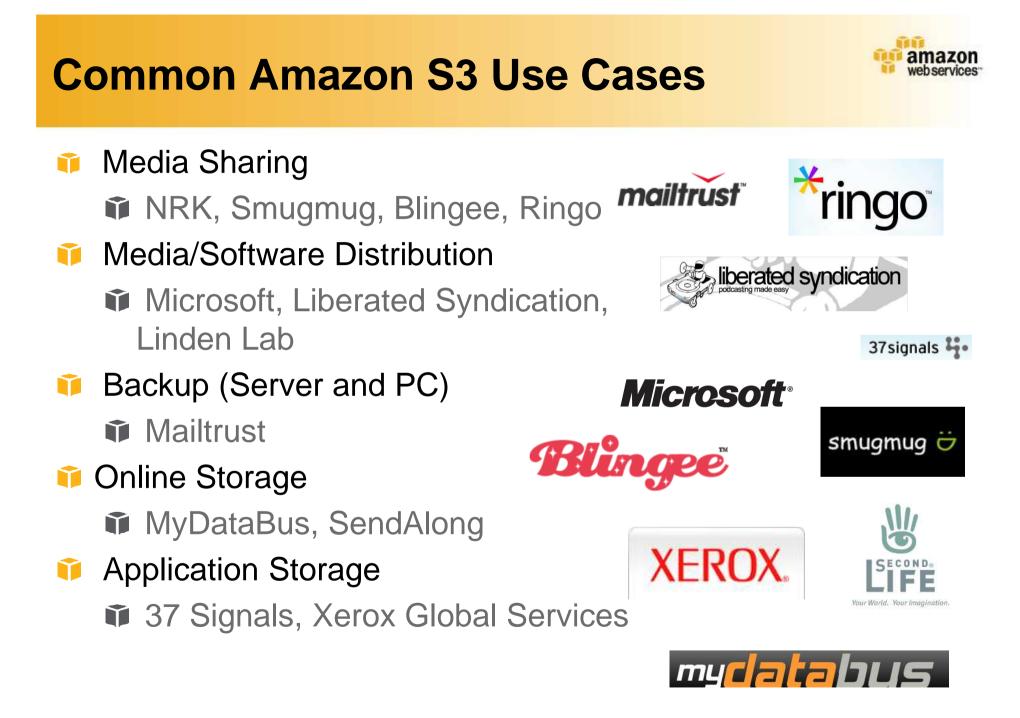

| C. hursley pl/i com<br>S3 Firefo<br>e //<br>01:50 AM<br>01:50 AM |
|----------------------------------------------------------------------------------------------------|
| <ul> <li>S3 Firefo</li> <li>S3 Firefo</li> <li>S3 Firefo</li> <li>S3 Firefo</li> <li>S3 Firefo</li> <li>S3 Firefo</li> <li>S3 Firefo</li> <li>S3 Firefo</li> <li>S3 Firefo</li> <li>S3 Firefo</li> <li>Sa M</li> <li>Sa M</li> </ul>                                                                                                    |
| e /<br>01:50 AM<br>01:50 AM<br>01:50 AM<br>01:50 AM<br>01:50 AM<br>01:50 AM<br>01:50 AM<br>01:50 AM<br>01:50 AM<br>01:50 AM<br>01:50 AM<br>01:50 AM<br>01:50 AM<br>01:50 AM<br>01:50 AM<br>01:50 AM<br>01:50 AM<br>01:50 AM<br>01:50 AM<br>01:50 AM<br>01:50 AM<br>01:50 AM                                                                                                    |
| e / 01:50 AM<br>01:50 AM<br>01:50 AM<br>01:50 AM<br>01:50 AM<br>01:50 AM<br>01:50 AM<br>01:50 AM<br>01:50 AM<br>01:50 AM<br>01:50 AM<br>01:50 AM<br>01:50 AM<br>01:50 AM<br>01:50 AM<br>01:50 AM<br>01:50 AM<br>01:50 AM<br>01:50 AM<br>11:32 PM                                                                                                    |
| e / 01:50 AM<br>01:50 AM<br>01:50 AM<br>01:50 AM<br>01:50 AM<br>01:50 AM<br>01:50 AM<br>01:50 AM<br>01:50 AM<br>01:50 AM<br>01:50 AM<br>01:50 AM<br>01:50 AM<br>01:50 AM<br>01:50 AM<br>01:50 AM<br>01:50 AM<br>01:50 AM<br>01:50 AM<br>11:32 PM                                                                                                    |
| 01:50 AM<br>01:50 AM<br>01:50 AM<br>01:50 AM<br>01:50 AM<br>01:50 AM<br>01:50 AM<br>01:50 AM<br>01:50 AM<br>01:50 AM<br>01:50 AM<br>01:50 AM<br>01:50 AM<br>01:50 AM<br>01:50 AM<br>10:05 PM<br>01:35 AM<br>11:32 PM                                                                                                    |
| 01:50 AM<br>01:50 AM<br>01:50 AM<br>01:50 AM<br>01:50 AM<br>01:50 AM<br>01:50 AM<br>01:50 AM<br>01:50 AM<br>01:50 AM<br>01:50 AM<br>01:50 AM<br>01:50 AM<br>10:05 PM<br>01:35 AM<br>11:32 PM                                                                                                    |
| 01:50 AM<br>01:50 AM<br>01:50 AM<br>01:50 AM<br>01:50 AM<br>01:50 AM<br>01:50 AM<br>01:50 AM<br>01:50 AM<br>01:50 AM<br>01:50 AM<br>01:50 AM<br>10:05 PM<br>01:35 AM<br>11:32 PM                                                                                                    |
| 01:50 AM<br>01:50 AM<br>01:50 AM<br>01:50 AM<br>01:50 AM<br>01:50 AM<br>01:50 AM<br>01:50 AM<br>01:50 AM<br>01:50 AM<br>01:50 AM<br>01:50 AM<br>10:05 PM<br>01:35 AM<br>11:32 PM                                                                                                    |
| 01:50 AM<br>01:50 AM<br>01:50 AM<br>01:50 AM<br>01:50 AM<br>01:50 AM<br>01:50 AM<br>01:50 AM<br>01:50 AM<br>01:50 AM<br>01:50 AM<br>01:50 AM<br>10:05 PM<br>01:35 AM<br>11:32 PM                                                                                                    |
| 01:50 AM<br>01:50 AM<br>01:50 AM<br>01:50 AM<br>01:50 AM<br>01:50 AM<br>01:50 AM<br>01:50 AM<br>01:50 AM<br>01:50 AM<br>01:50 AM<br>10:05 PM<br>01:35 AM<br>11:32 PM                                                                                                    |
| 01:50 AM<br>01:50 AM<br>01:50 AM<br>01:50 AM<br>01:50 AM<br>01:50 AM<br>01:50 AM<br>01:50 AM<br>01:50 AM<br>10:05 PM<br>01:35 AM<br>11:32 PM                                                                                                    |
| 01:50 AM<br>01:50 AM<br>01:50 AM<br>01:50 AM<br>01:50 AM<br>01:50 AM<br>01:50 AM<br>01:50 AM<br>01:50 AM<br>10:05 PM<br>01:35 AM<br>11:32 PM                                                                                                    |
| 01:50 AM<br>01:50 AM<br>01:50 AM<br>01:50 AM<br>01:50 AM<br>01:50 AM<br>01:50 AM<br>10:05 PM<br>01:35 AM<br>11:32 PM<br>11:32 PM                                                                                                    |
| 01:50 AM<br>01:50 AM<br>01:50 AM<br>01:50 AM<br>01:50 AM<br>01:50 AM<br>10:05 PM<br>01:35 AM<br>11:32 PM<br>11:32 PM                                                                                                    |
| 01:50 AM<br>01:50 AM<br>01:50 AM<br>01:50 AM<br>01:50 AM<br>10:05 PM<br>01:35 AM<br>11:32 PM<br>11:32 PM                                                                                                    |
| 01:50 AM<br>01:50 AM<br>01:50 AM<br>10:50 AM<br>10:05 PM<br>01:35 AM<br>11:32 PM<br>11:32 PM                                                                                                    |
| 01:50 AM<br>01:50 AM<br>10:50 AM<br>10:05 PM<br>01:35 AM<br>11:32 PM<br>11:32 PM                                                                                                    |
| 01:50 AM<br>01:50 AM<br>10:05 PM<br>01:35 AM<br>11:32 PM<br>11:32 PM                                                                                                    |
| 01:50 AM<br>10:05 PM<br>01:35 AM<br>11:32 PM<br>11:32 PM                                                                                                    |
| 10:05 PM<br>01:35 AM<br>11:32 PM<br>11:32 PM                                                                                                    |
| 01:35 AM<br>11:32 PM<br>11:32 PM                                                                                                    |
| 11:32 PM<br>11:32 PM                                                                                                    |
| 11:32 PM                                                                                                    |
|                                                                                                    |
| 11:33 PM                                                                                                    |
|                                                                                                    |
| <b>X</b> C                                                                                                    |
|                                                                                                    |
|                                                                                                    |

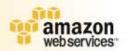

# **Amazon Elastic Compute Cloud**

# EC2

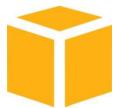

# This is Not EC2...

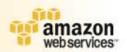

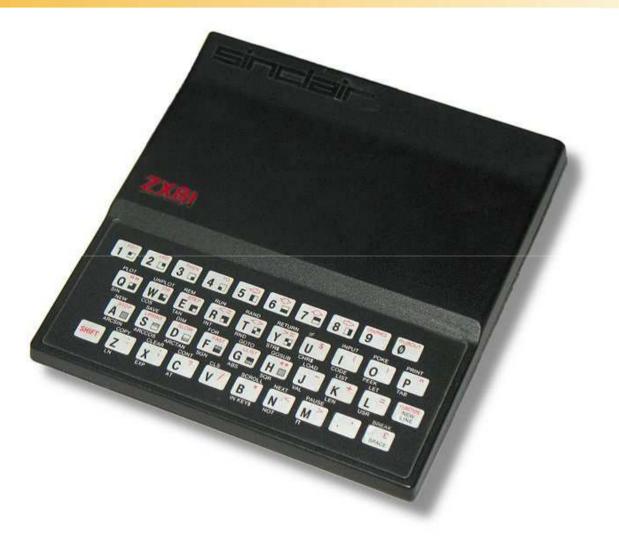

http://en.wikipedia.org/wiki/Image:Sinclair\_ZX81.jpg

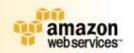

### **Amazon Elastic Compute Cloud**

- Virtual Compute Cloud
- Root-level System Access
- Elastic Capacity
- Management API
- Scale in Minutes
- Multiple Instance Sizes
- Network Security Model

\$.10-\$.80 per server hour

\$.10 - \$.18 per GB data transfer

## **EC2 Instance Types**

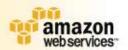

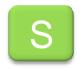

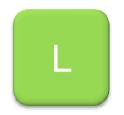

| XL        |  |
|-----------|--|
| <b>AL</b> |  |
|           |  |

1.7 GB RAM
1 EC2 Compute
Unit
160 GB
32-bit platform

7.5 GB RAM 4 EC2 Compute Units 850 GB 64-bit platform

15 GB RAM 8 EC2 Compute Units 1690 GB storage, 64-bit platform

\$0.10/Hr

\$0.40/Hr

\$0.80/Hr

# **Amazon EC2 Concepts**

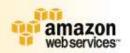

Amazon Machine Image (AMI):

- Bootable root disk stored in S3
- Pre-defined or user-built
- Catalog of user-built AMIs
- OS: Fedora, Centos, Gentoo, Debian, Ubuntu, Windows Server
- App Stack: LAMP, mpiBLAST, Hadoop

#### instance:

- Running copy of an AMI
- Launch in less than 2 minutes
- Start/stop programmatically
- Network Security Model:
   Explicit access control
  - Security groups
- Inter-service bandwidth is free

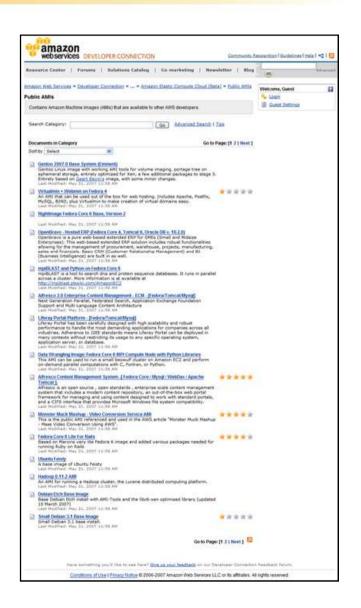

# EC2 API

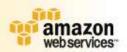

#### images:

- RegisterImage
- Describelmages
- DeregisterImage
- Instances:
  - RunInstances
  - DescribeInstances
  - TerminateInstances
  - GetConsoleOutput
  - RebootInstances
- **i** Keypairs:
  - CreateKeyPair
  - DescribeKeyPairs
  - DeleteKeyPair

#### Image Attributes:

- ModifyImageAttribute
- DescribeImageAttribute
- ResetImageAttribute

#### Security Groups:

- CreateSecurityGroup
- DescribeSecurityGroups
- DeleteSecurityGroup
- AuthorizeSecurityGroupIngress
- RevokeSecurityGroupIngress

### **Amazon EC2 At Work**

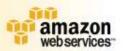

#### Startups

- Cruxy Media transcoding
- Podango Podcast Management

#### Science / Research:

- Hadoop / MapReduce
- mpiBLAST

#### Load-Management and Load Balancing Tools:

- Rightscale
- WeoCeo

#### Fortune 500 clients:

- High-Impact, Short-Term Projects
- Development Host

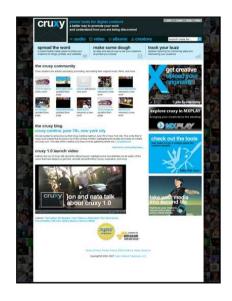

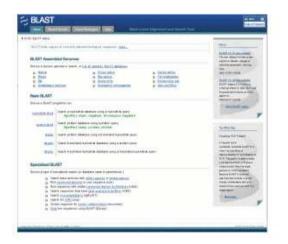

### "Prorated Super Computing Fun" – The New York Times

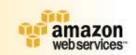

HOME PAGE MY TIMES TODAY'S PAPER VIDEO MOST POPULAR TIMES TOPICS

#### The New York Times

Tuesday, February 12, 2008 Open

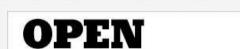

All the Code That's Fit to printf()

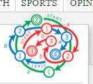

Back to front page »

November 1, 2007, 5:30 pm

Self-service, Prorated Super Computing Fun! By DEREK GOTTFRID TAGS: AWS, EC2, HADOOP, MAPREDUCE, S3

As part of <u>eliminating TimeSelect</u>, <u>The New York</u> <u>Times</u> has decided to make all the public domain articles from 1851-1922 available free of charge. These articles are all in the form of images scanned from the original paper. In fact from 1851-1980, all 11 million articles are available as images in PDF format. To generate a PDF version of the article takes quite a bit of work — each article is actually composed of numerous smaller TIFF images that need to be scaled and glued together in a coherent fashion.

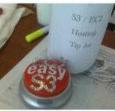

Magic EC2 / S3 Button

Previously we had generated all the PDFs dynamically. This approach had worked reasonably well, but with the strong possibility of a significant traffic increase we started to rethink things. Clearly, pre-generating all the articles and statically serving them would be a great option. Pretty quickly I thought about how we could do this (and have some fun along the way, 💗 1851-1922 Articles

- 🔋 TIFF -> PDF
- Input: 11 Million Articles (4TB of data)
- What did he do?
  - 100 EC2 Instances for 24 hours
  - All data on S3
  - Output: 1.5 TB of Data
  - Hadoop, iText, JetS3t

| C2 Firefox UI - A  | tory del.icio.us Bookmarks Iools Help                  |                    |                       |                    |           |                                            |              |
|--------------------|--------------------------------------------------------|--------------------|-----------------------|--------------------|-----------|--------------------------------------------|--------------|
| -                  | A                                                      |                    |                       |                    |           | Internet I                                 |              |
| • 🕪 • 😋            | 🔯 🏠 🛃 🙀 🗋 chrome://ec2ui/content/ec2ui_main_           | window.xul         |                       |                    |           | world map                                  |              |
| 1ail 🗋 Daily 🗋 W   | Veekly 🚞 Blogs 🛄 Forums 📋 wikipedia 📄 WRT 54 GG Router | ( 📄 Press It - Jef | f Barr's 🛞 WEBoggle [ | Technorati 🗋 + 📑 - | AJAX Tran | slator 📄 post to del.kio.us 📄 WTP 🍁 Digg 🛛 | ienerator    |
|                    |                                                        | • • F              |                       |                    | D W       | G w 🗅 ö 🖳 🗅 🖬                              | 3.           |
| -                  |                                                        |                    |                       |                    |           |                                            | 0            |
| Credentials 🔞 T    | ools Jeff                                              | Account ID:        | s:                    |                    |           |                                            | <b>(</b> ) A |
| and Instances Keyl | Pairs Security Groups                                  |                    |                       |                    |           |                                            |              |
| Collector Anato    |                                                        |                    |                       |                    |           |                                            |              |
| vailable AMIs      |                                                        |                    |                       |                    |           | Launch Permissions                         |              |
| 000                |                                                        |                    |                       |                    |           | 0000                                       |              |
| AMI ID             | Manifest                                               | / State            | Owner                 | Visibility         |           |                                            |              |
| mi-9c22c7f5        | wowzapro132/image.manifest.xml                         | available          | 632925041470          | public             | ^         |                                            |              |
| ami-af32d7c6       | wowzamediaserverpro/1.0.3-x86_64.manifest.xml          | available          | 632925041470          | public             | <u></u>   |                                            |              |
| mi-ac32d7c5        | wowzamediaserverpro/1.0.3-i386.manifest.xml            | a + places         | 632925041470          |                    |           |                                            |              |
| mi-d02ecbb9        | wowzamediaserverpro/1.0.2-x86_64.manifest.xml          | available          | 632925041470          | public             |           |                                            |              |
| ami-d12ecbb8       | wowzamediaserverpro/1.0.2-i386.manifest.xml            | available          | 632925041470          | public             |           |                                            |              |
| mi-3406e35d        | workspace.globus.org/osg08/osgheadnode.manifest.xml    | available          | 971725951873          | public             |           |                                            |              |
| mi-2eee0b47        | workspace.globus.org/osg07/osgheadnode.manifest.xml    | available          | 971725951873          | public             |           |                                            |              |
| smi-3def0a54       | workspace.globus.org/osg06/osgworker.manifest.xml      | available          | 971725951873          | public             |           |                                            |              |
| mi-7eee0b17        | workspace.globus.org/osg06/osgheadnode.manifest.xml    | available          | 971725951873          | public             |           |                                            |              |
| mi-3bef0a52        | workspace.globus.org/osg05/osgworker.manifest.xml      | available          | 971725951873          | public             |           |                                            |              |
| imi-3aef0a53       | workspace.globus.org/osg05/osgheadnode.manifest.xml    | available          | 971725951873          | public             |           |                                            |              |
| mi-66ef0a0f        | workspace.globus.org/osg04/osgworker.manifest.xml      | available          | 971725951873          | public             |           |                                            |              |
| ami-aeec09c7       | workspace.globus.org/osg03/osgworker.manifest.xml      | available          | 971725951873          | public             | ~         | 1                                          |              |
| our Instances      | ) 🥥 🥥<br>Owner ⊽ Instance ID AMI State Public DNS      | Pr                 | rivate DNS            | Key Groups         | Reason    | Idx Type Local Launch Tim                  |              |
|                    |                                                        |                    |                       |                    |           |                                            |              |

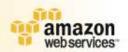

# **Amazon Simple Queue Service**

# SQS

### **Amazon Simple Queue Service**

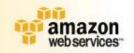

### Scalable Queuing

- Elastic Capacity
- Reliable, Simple, Secure

Inter-process messaging, data buffering, scalable architecture component \$.01 per 10000 messages

\$.10 - \$.18 per GB data transfer

# **SQS API**

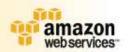

#### **Queues:**

- ListQueues
- DeleteQueue

#### Messages:

- SendMessage
- ReceiveMessage
- DeleteMessage

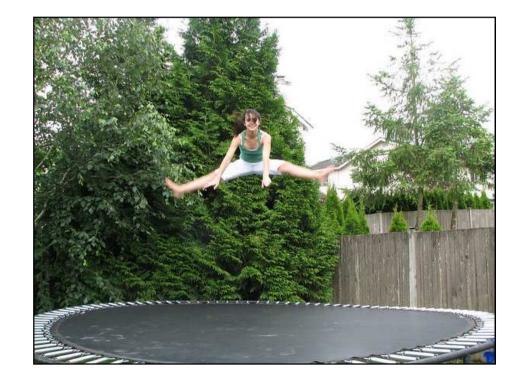

### **Amazon SQS At Work**

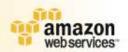

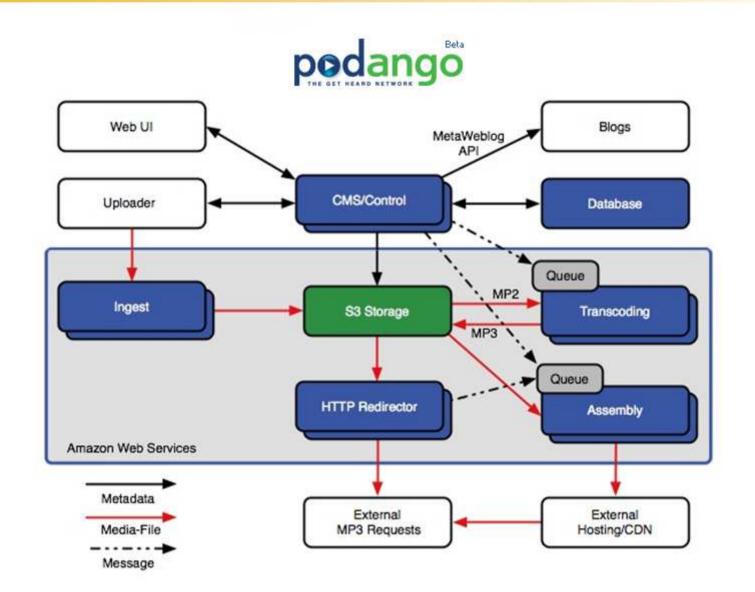

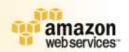

## **Amazon SimpleDB**

# SDB

### **Amazon SimpleDB Service**

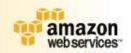

- Distributed Data Store
- Structured Storage
- Fully Indexed
- Redundant
- Scalable
- Elastic Capacity
- Query Language

### \$1.50 per GB per month

\$.10 - \$.18 per GB data transfer

\$.14 per CPU hour (query processing)

# **SimpleDB** Concepts

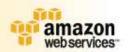

#### Domain:

- Collection of similar items
- Query language
- Any number of items per domain (10 GB beta limit)
- 100 domains per account

#### i Item:

- Collection of key-value pairs (attributes)
- Multiple values per attribute
- Up to 256 attributes per item
- Up to 1024 bytes per value

#### **i** Billing:

- Data storage
- CPU utilization
- Data storage

| itemID | description | color       | material |
|--------|-------------|-------------|----------|
| 123    | Sweater     | Blue, Red   |          |
| 456    | Dress shirt | White, Blue |          |
| 789    | shoes       | Black       | Leather  |

# **SimpleDB API**

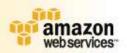

#### **i** Domains:

- CreateDomain
- ListDomains
- DeleteDomain

#### items:

- PutAttributes
- GetAttributes
- Query

#### **Query Language (samples):**

- ['Title' = 'The Right Stuff']
- ['Number of Pages' < '00310']</p>
- ['Rating' = '\*\*\*' or 'Rating' = '\*\*\*\*']
- Keyword' = 'Frank Miller'] union ['Rating' starts-with '\*\*\*\*']

### **Amazon SimpleDB Scenarios**

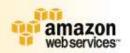

Data-Sharing between Social Networks

💗 Meta-data

Store files in S3 and metadata in SimpleDB

💗 Lookup

Contacts, Directories and Address maps

### Logging

ClickStreams, Status Data

Catalogs

Product catalogs

- ii Other
  - Emails/IM/Feeds

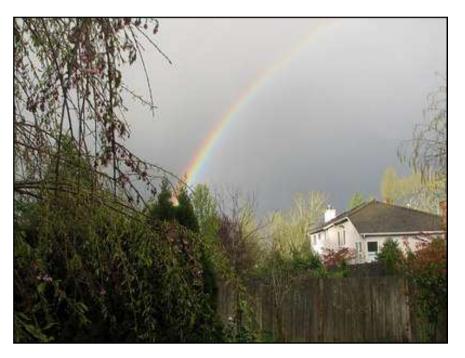

### **Other Amazon Infrastructure Services**

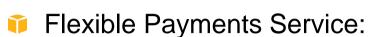

- Move money between any two people or systems.
- Credit cards, bank accounts, Amazon Payments.
- One-time, multiple, or recurring transactions.
- Payment processing language (Gatekeeper).
- Aggregated transactions (micropayments).

#### **i** DevPay:

- Wrap custom business models around S3 and EC2.
- Set custom prices for each charging unit.
- Charge for your applications.

# **Web Services Billing**

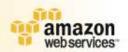

|                                       | amazon.com Deffs Make Money Product Categories Your Account   "# Cart   Wish List   Help                                                                                    |                     |                                 |
|---------------------------------------|----------------------------------------------------------------------------------------------------|---------------------|---------------------------------|
|                                       | Program<br>Overview   Marketplace   Associates   Advantage   Web   Plad   Ov-Demand<br>Overview   Marketplace   Associates   Advantage   Services   Placements   Publishing |                     |                                 |
| Search Help                           | <u>(@</u>                                                                                                    | A2 Web Search       | 60                              |
| amazan                                | Account Activity                                                                                                    |                     | e, Jeff @ AWS.<br>lign Out      |
| webservices**                         | ACCOUNT ACTIVITY                                                                                                    |                     | Services Account                |
| Learn About Amazon<br>Web Services    | Account Number: 8892-7910-8296<br>Go to Last Month's Statement                                                                                                    |                     |                                 |
| AWS Home<br>Why Use AWS7              | Billing Statement: June 1, 2007                                                                                                    |                     |                                 |
| What's New in AWS?<br>Upcoming Events | Billing Cycle for this Report: May 1 - May 31, 2007                                                                                                    |                     |                                 |
| Success Stories<br>Solutions Catalog  | Dining Lycle for dia Reparting y 1 * may 31, 2007<br>Usage Charges Rate                                                                                                    | Usage               | Totals                          |
| Create an Account<br>FAQs             | Alexa Web Information Service                                                                                                    |                     |                                 |
| Browse Web Services                   | View/E dit Service<br>\$0.00015 per request (\$0.15 for 1,000 requests)                                                                                                    | 0 Requests          | 0.00                            |
| Amazon E-Commerce<br>Service          | Amazon Simple Storage Service                                                                                                    | Usage Report        |                                 |
| Amazon Elastic                        | Viev/Edit Service \$0.20 per GB of data transferred (details)                                                                                                    | 3.415.68            | 0.69                            |
| azon Simple                           | Storage Service                                                                                                    |                     |                                 |
| /Edit Service                         | \$0.20 per GB of data transferred ( <u>details</u> )                                                                                                    | 3.415 GB            |                                 |
|                                       | \$0.15 per GB-Month of storage used ( <u>details</u> )                                                                                                    | 9.222 GB-Mo         |                                 |
|                                       |                                                                                                    |                     |                                 |
|                                       |                                                                                                    | <u>Usage Report</u> |                                 |
| eveloper Connection                   | \$0.10 per 1000 messages                                                                                                    | 0 Messages          | 0.00                            |
| lesource Center                       |                                                                                                    | Usage Report        |                                 |
| Torums<br>Blog<br>Vewsletter          | Subtotal                                                                                                    |                     | \$ 2.08                         |
| VOW SIGCO                             | Takes<br>Takes                                                                                                    |                     | \$ 0.00                         |
|                                       | Charges for June 1, 2007                                                                                                    |                     | \$ 2.08                         |
|                                       | Charged to your credit card on June 1, 2007) Visit the Amazon Web Services FAOs to learn more about web services pricing models and billing.                                |                     |                                 |
|                                       | All web services are sold by Amazon Web Services LLC                                                                                                    |                     |                                 |
|                                       |                                                                                                    |                     |                                 |
|                                       | Summary of Last Month's Statement: April 1 - April 30, 2007                                                                                                    |                     |                                 |
|                                       | Total Charges for April 1 - April 30, 2007                                                                                                    | <u>Coto La</u>      | \$ 1.71<br>st Month's Statement |
|                                       | View a Previous Statement:                                                                                                    |                     |                                 |
|                                       | Current Billing Period                                                                                                    |                     | Printer Friendly Version        |
|                                       |                                                                                                    |                     |                                 |
|                                       | Conditions of Use   <u>Privacy Notice</u> @ 1996-2007, Amazon.com Inc. or its affiliates                                                                                    |                     |                                 |

# **The Commercial Side**

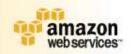

- Standard licensing terms
- Commercially usable
- Monthly credit card billing
- Self-serve model:
  - Sign up as developer
  - Choose services
  - Agree to service licenses
  - Enter payment info
  - Start coding

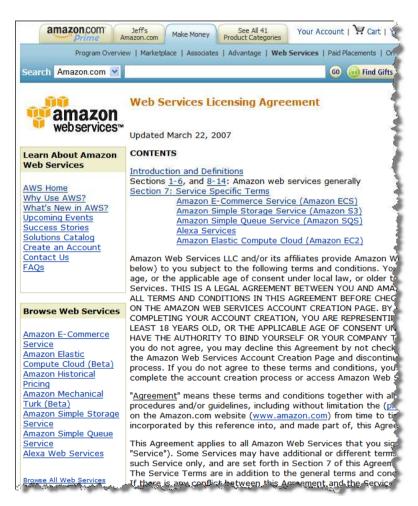

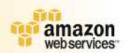

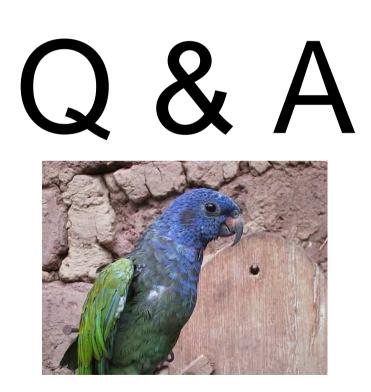

# Thank You!

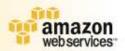

Jeff Barr Senior Web Services Evangelist jbarr@amazon.com

### **Pointers**

Portal http://aws.amazon.com

Blog http://aws.typepad.com

EC2 http://aws.amazon.com/ec2

S3 http://aws.amazon.com/s3

Resource Center http://aws.amazon.com/resources

Forums http://aws.amazon.com/forums